## **Search Committee Application Review**

• From My Dashboard click in the Search Committee Review tile

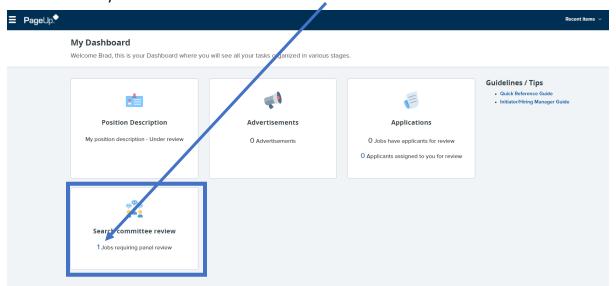

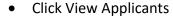

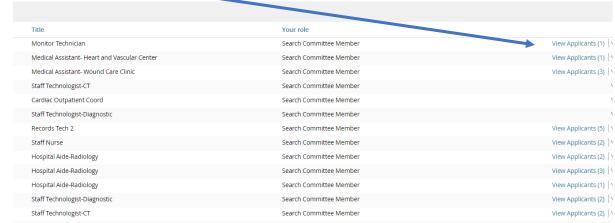

\*If view applicants is not available, then there are no candidates currently submitted for Search Committee

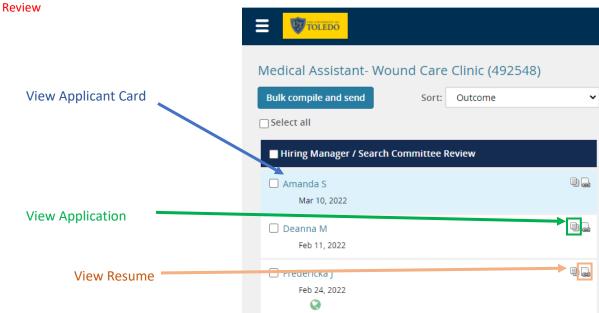